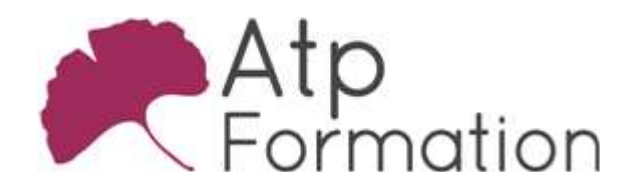

# WORD **Perfectionnement**

#### Plan de cours N° : 037

Durée : 2 jours (14h)

#### PARTICIPANTS / PRE-REQUIS

Toutes personnes souhaitant maîtriser l'environnement de travail et les fonctions avancées de Word

Avoir une bonne connaissance de l'environnement Windows et de l'outil informatique. Maîtriser les fonctions de base de Word

#### OBJECTIFS PEDAGOGIQUES

Consolider les compétences de création d'un document simple. Intégrer et gérer des dessins, des images et des smartart dans un document word. Gérer les longs documents (sections, styles, table des matières…). Gérer un publipostage à partir de différentes sources de données, sous forme de lettre ou d'étiquettes. Créer et gérer un modèle de document. Utiliser les outils de correction et gérer les commentaires dans un document.

#### MOYENS PEDAGOGIQUES

Réflexion de groupe et apports théoriques du formateur Travail d'échange avec les participants sous forme de réunion-discussion Utilisation de cas concrets issus de l'expérience professionnelle Validation des acquis par des exercices de synthèse Alternance entre apports théoriques et exercices pratiques (en moyenne 30 et 70%) Remise d'un support de cours. Assistance post-formation d'une durée de 1 an sur le contenu de la formation via notre adresse mail dédiée formateurs@atpformation com

# MOYENS PERMETTANT LE SUIVI DE L'EXECUTION ET DES RESULTATS

Feuille de présence signée en demi-journée, Evaluation des acquis tout au long de la formation, Questionnaire de satisfaction, Attestation de stage à chaque apprenant, Positionnement préalable oral ou écrit, Evaluation formative tout au long de la formation, Evaluation sommative faite par le formateur ou à l'aide des certifications disponibles.

### MOYENS TECHNIQUES EN PRESENTIEL

Accueil des stagiaires dans une salle dédiée à la formation, équipée d'ordinateurs, d'un vidéo projecteur d'un tableau blanc.

#### MOYENS TECHNIQUES DES CLASSES A DISTANCE

A l'aide d'un logiciel comme Teams, Zoom etc... un micro et éventuellement une caméra pour l'apprenant, suivez une formation en temps réel et entièrement à distance. Lors de la classe en ligne, les apprenants interagissent et communiquent entre eux et avec le formateur.

Les formations en distanciel sont organisées en Inter-Entreprise comme en Intra-Entreprise. L'accès à l'environnement d'apprentissage (support de cours, labs) ainsi qu'aux preuves de suivi et d'assiduité (émargement, évaluation) est assuré. Les participants recevront une convocation avec lien de connexion

Pour toute question avant et pendant le parcours, une assistance technique et pédagogique est à disposition par mail et par téléphone auprès de notre équipe par téléphone au 04.76.41.14.20 ou par mail à contact@atp-formation.com

#### **ORGANISATION**

Les cours ont lieu de 9h00-12h30 13h30-17h00.

#### PROFIL FORMATEUR

Nos formateurs sont des experts dans leurs domaines d'intervention Leur expérience de terrain et leurs qualités pédagogiques constituent un gage de qualité.

#### **ACCESSIBILITE**

Les personnes atteintes de handicap souhaitant suivre cette formation sont invitées à nous contacter directement, afin d'étudier ensemble les possibilités de suivre la formation.

### MISE A JOUR

28/12/2023

31. av. du Granier 31. av. du Orainer<br>38240 Meylan<br>Tél. 04 76 41 14 20<br>Fax 04 76 41 38 45

SARL au capital de 120 000€ - 390 032 050 RCS GRENOBLE SIRET 390 032 050 00010 - APE 8559A - TVA Intracom. FR03390032050

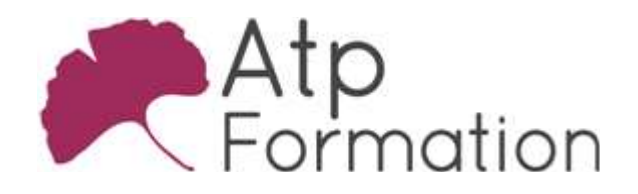

# **WORD Perfectionnement**

Plan de cours N° : 037

Durée : 2 jours (14h)

# Rappel des Bases

- Personnalisation de l'environnement
- Mettre en forme les paragraphes (Retraits, Tabulations, Tabulations avec points de suite)

# Intégration d'objet

- **•** Les Dessins
- Les Images
- Les SmartArts

# Gestion des longs documents

• Sections

Insérer un Saut de page Insérer un saut de section Page suivante Insérer un saut de section Continue Se retrouver dans les sections Modifier les marges d'une section Gestion des entêtes et pieds de page Modifier l'orientation d'une section Gérer des colonnes

- $\bullet$  Styles
	- Le style Normal Les styles prédéfinis Créer un style Utiliser les styles de titre Modifier les caractèristiques d'un style Numéroter automatiquement les titres
- La table des matières
	- Insérer une table des matières Définir les options et les formats de la table des matières Actualiser la table des matières
- Le volet de navigation
- l Notes de bas de page
- · Notes de renvoi

# **Publipostage**

- Utiliser une source de données Word de type Tableau
- Source de données externe
- Création de lettres
- Création d'étiquettes

# 31. av. du Granier 38240 Meylan Tél. 04 76 41 14 20 Fax 04 76 41 38 45

# Modèles

- Appeler un modèle
- Créer un modèle
- l Modifier un modèle
- **· Enregistrer un modèle**

# Outils

- Les corrections automatiques
- Les insertions automatiques
- Commentaires (Ajout / Suppression)